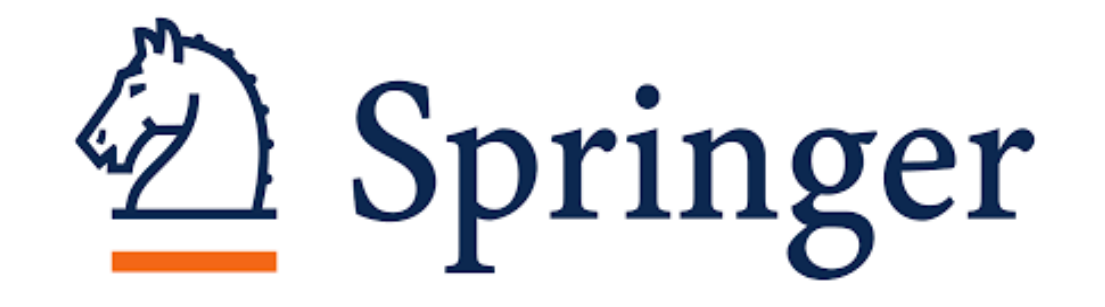

# ATVIROSIOS PRIEIGOS MOKSLINĖS ELEKTRONINĖS KNYGOS

© Vilniaus kolegijos biblioteka

## PRISIJUNGIMAS

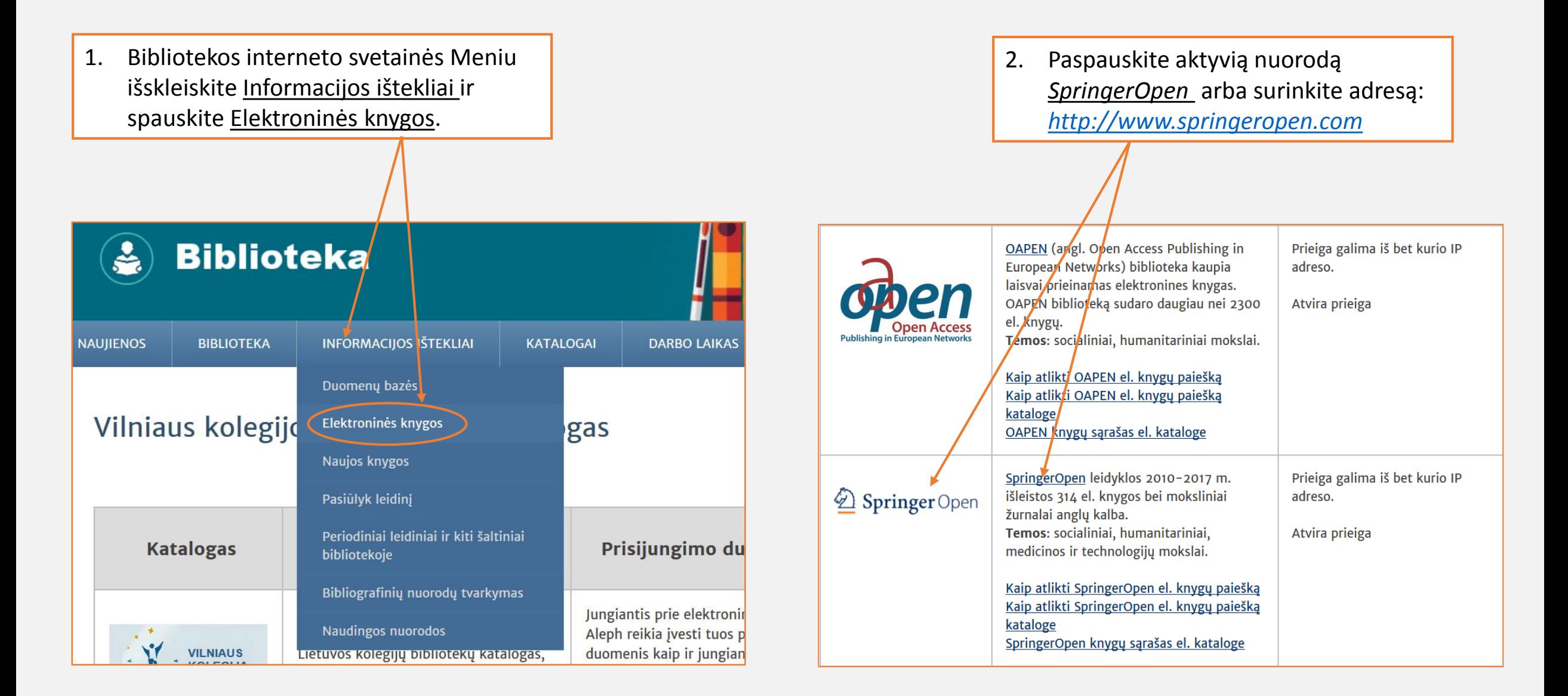

## PRISIJUNGIMAS

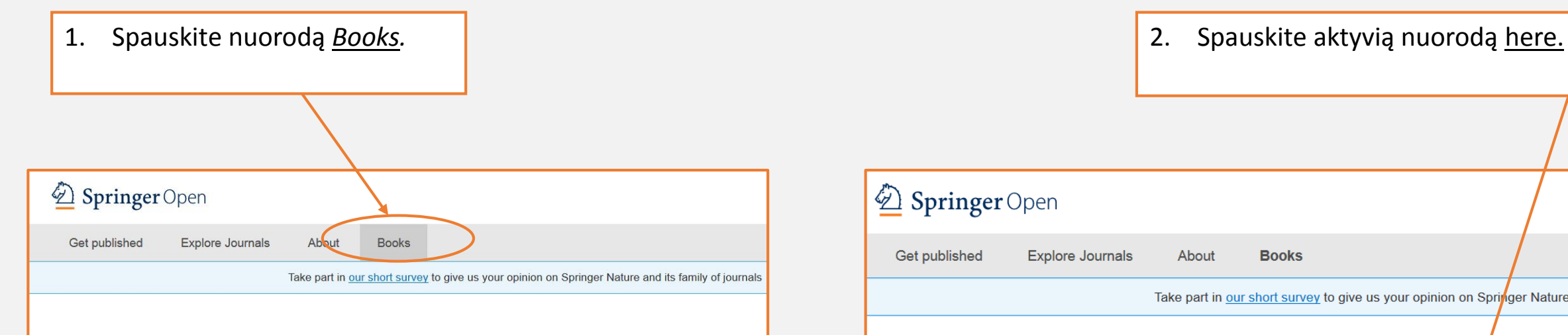

### **SpringerOpen**

The SpringerOpen portfolio has grown tremendously since its launch in 2010, so that we now offer researchers from a science, technology, medicine, the humanities and social sciences a place to publish open access in journals and book Publishing with SpringerOpen makes your work freely available online for everyone, immediately upon publication, and level peer-review and production processes guarantee the quality and reliability of the work.

#### **Read More**

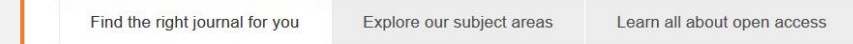

#### Find the right journal for you

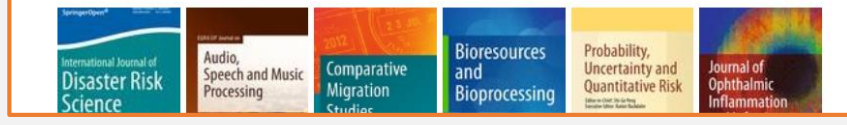

### Springer Open

Get published **Explore Journals** About **Books** 

Take part in our short survey to give us your opinion on Springer Nature and its

### SpringerOpen books

The growing demand for open access publishing across all disciplines has led Springer to expand our or program to fully open access books. As a further addition to our already established SpringerOpen journ we now offer authors in a wide range of areas within science, technology and medicine (STM) and within humanities and social sciences the option to publish open access books.

SpringerOpen publishes a wide selection of open access books across various disciplines. All SpringerO are freely available online at SpringerLink and listed in the Directory of Open Access Books (DOAB). An of SpringerOpen books may be downloaded on Springer's MARG records website. You can also browse comprehensive list of open access books available on our website here.

#### Why publish a SpringerOpen book?

# PAIEŠKOS GALIMYBĖS I

Paieškos rezultatus galima grupuoti pagal naujumą, arba atvirkščiai. Galite nustatyti ir ieškomų knygų išleidimo datos parametrus.

1. Knygų paiešką galima atlikti pagal pateiktą kategorijų sąrašą. Pasirinkite kategoriją, pvz., spaudžiame *Economics*.

2**.** Galite pasirinkti detalesnę temą iš subkategorijų sąrašo.

3. Galite pasirinkti anglų arba vokiečių kalbą.

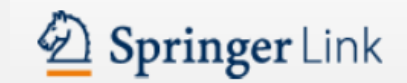

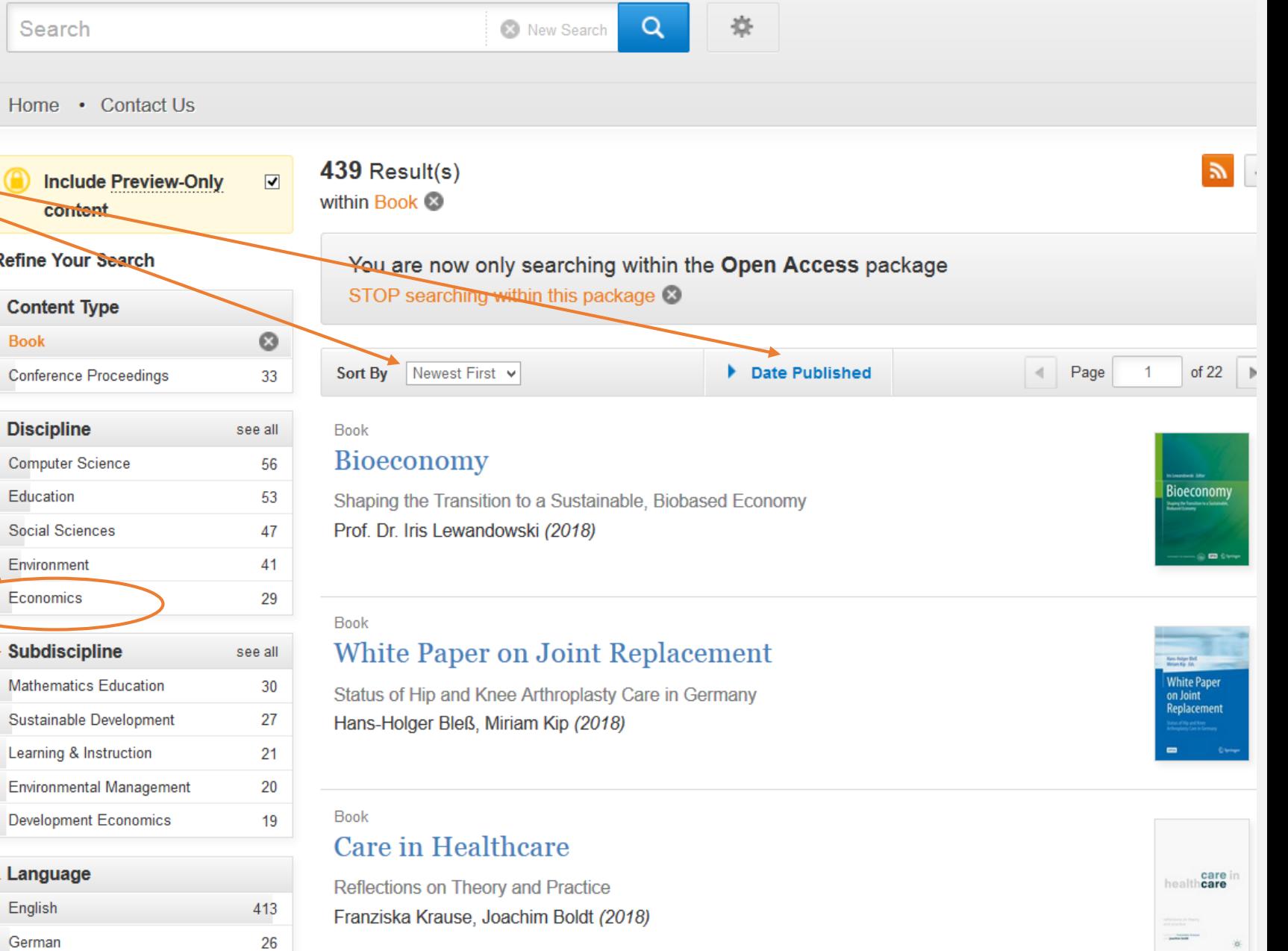

### KNYGOS SKAITYMAS

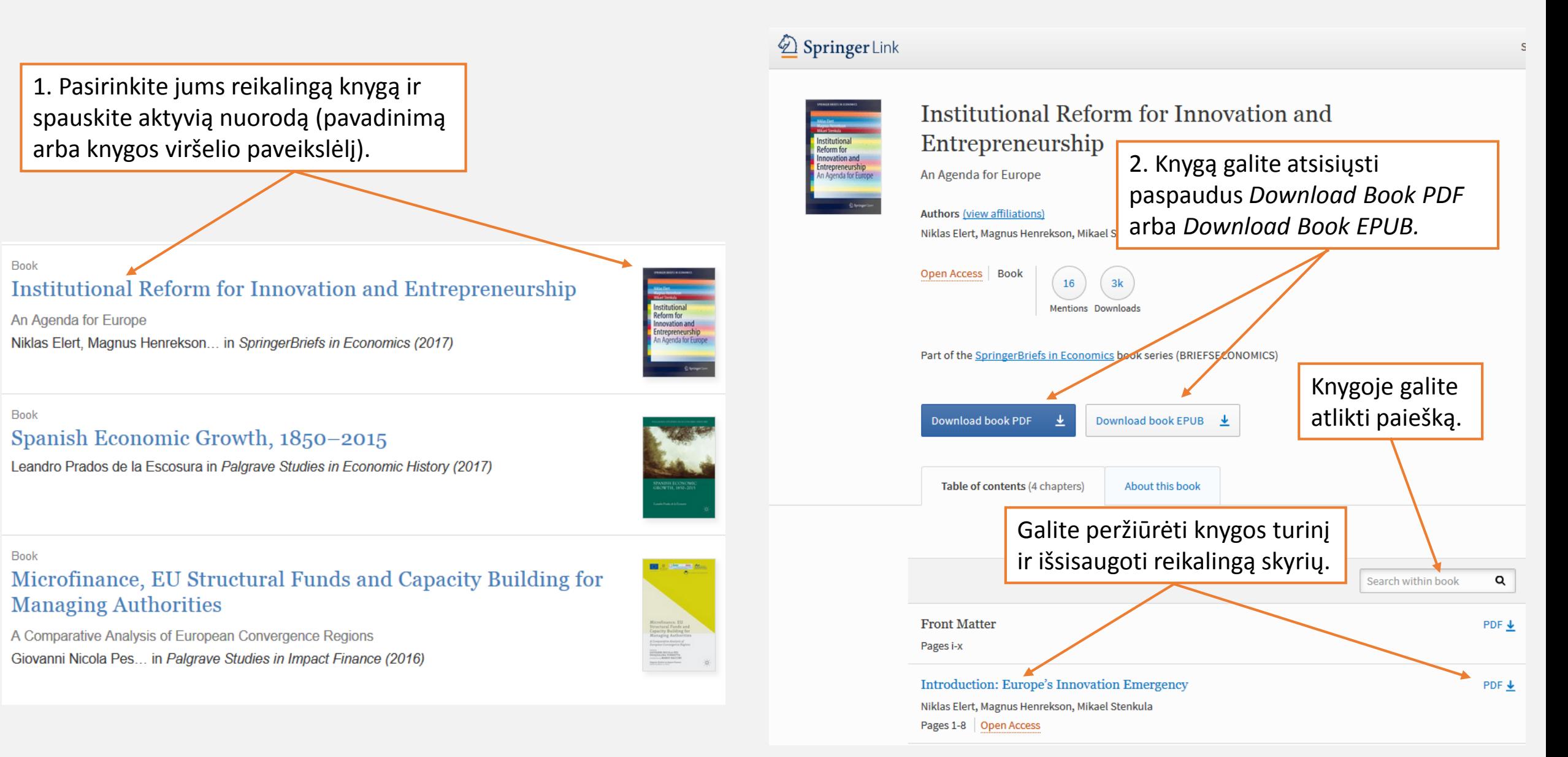

# MOKSLINIŲ STRAIPSNIŲ PAIEŠKA

### **Advanced Search**

![](_page_5_Picture_71.jpeg)

# PAIEŠKOS GALIMYBĖS II

1. Paiešką galite susiaurinti pasirinkdami kairėje esančias temas, dokumentų rūšį, kalbą. Pvz., "*insurance market"* tema surasti 262 straipsniai.

2. Pasirinkite jums reikalingą straipsnį ir spauskite *Download PDF*  arba *View Article* (tiesioginė peržiūra).

German

 $\mathbf{1}$ 

Article

#### » Sign up / Log in English Academic edition Springer Link 资 Q <sup>3</sup> New Search "insurance market" Home . Contact Us 282 Result(s) for "'insurance market"'  $5 +$ **Include Preview-Only**  $\Box$ within 2012 - 2017 content **Refine Your Search** Sort By Relevance v Date Published **I** Page  $-1$ of 15  $\blacktriangleright$ **Content Type** 2012 2017  $\mathsf Q$ Show documents published between and 2012 - 2017 (Available 1976 - 2018) 262 Article  $20$ **Chapte** Your search also matched 1,729 preview-only results, e.g. 5 Conference Paper US employer-sponsored health insurance market 2013 **Discipline** see all » Include preview-only content Finance 91 Open Access Medicine & Public Health 90 Insurance market density and economic growth in Eurozone 32 Economics countries: the granger causality approach Economics / Management  $11$ Science This study examines the relationship between insurance market density (IMD) and economic growth. **Earth Sciences** 9 Rudra P. Pradhan, Saurav Dash, Rana Pratap Maradana... in Financial Innovation (2017) » Download PDF (683 KB) » View Article **Subdiscipline** see all 97 Finance, general Article Insurance 88 Insurance Marketing Channel as a Screening Mechanism: Empirical 88 Evidences from Taiwan Automobile Insurance Market **Risk Management** 69 **Public Health** Venezia, Galai and Shapira in 1999 proposed a theoretical framework that considers asymmetric information to 34 **Economic Policy** explain the co-existence of the independent agent and direct underwriting systems in the insurance market Shu-Hui Hsieh, Chun-Ting Liu, Larry Y Tzeng in The Geneva Papers on Risk and Insurance - ... (2014) Language » Download PDF (147 KB) » View Article English 281

# Sėkmės skaitant **Springer**Open atviros prieigos knygas ir straipsnius!

![](_page_7_Picture_1.jpeg)